00054239 (DIR3510SCBTX)

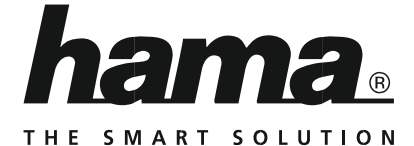

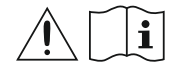

# Digitální rádio

# **Digital radio**

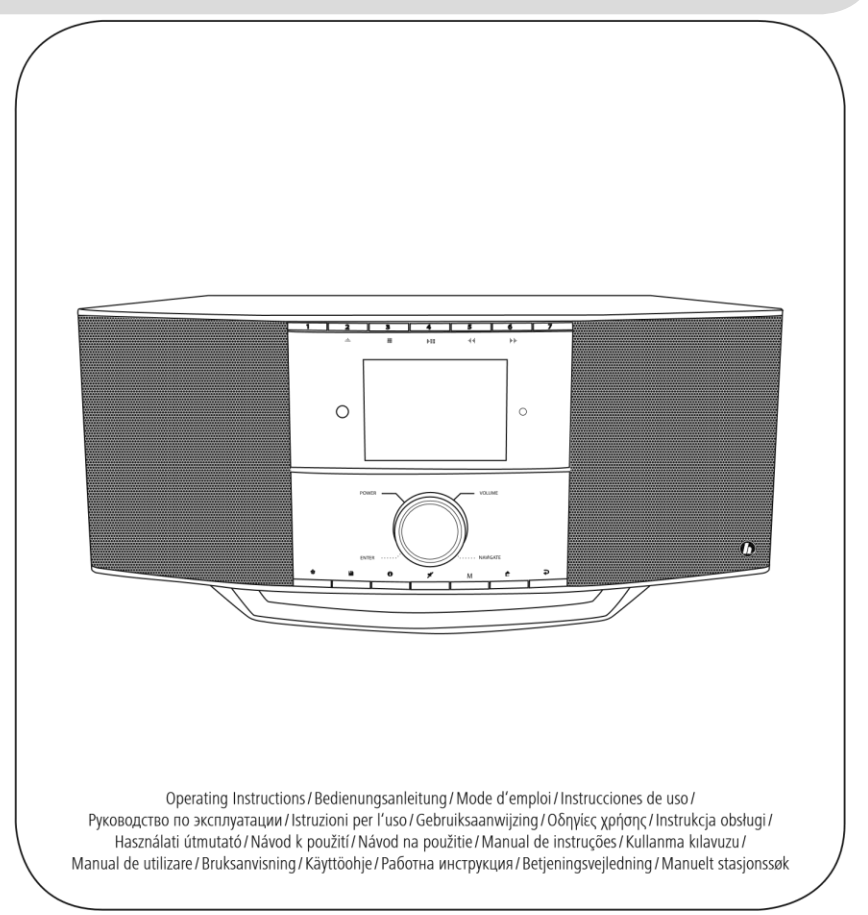

# **1. Obsah**

- **1. Obsah**
- **2. Úvod**
- 2.1 Vysvětlení výstražných symbolů a poznámek
- 2.2 Obsah balení
- **3. Bezpečnostní pokyny**
- **4. Informace a poznámky, než začnete**

# **5. Nastavení rádia a příslušenství**

- 5.1 Pohled zezadu
- 5.2 Pohled zepředu
- 5.3 Dálkové ovládání

# **6. Koncept ovládání**

- 6.1 Obecný provoz
- 6.2 Nabídka Nastavení
- 6.3 Správa oblíbených položek
- 6.4 Hudební provoz

### **7. Začínáme**

- 7.1 Dálkové ovládání
- 7.2 Připojení a provoz rádia
- 7.3 Připravte síťové připojení / připojení k internetu
- 7.4 Připojení LAN (kabelová síť)
- 7.5 Připojení WLAN / WiFi (bezdrátová síť)

# **8. Navigace a ovládací prvky**

- 8.1 Možnosti ovládání
- 8.2 Výběr jazyka
- 8.3 Průvodce nastavením
- 8.4 Nastavení času
- 8.5 Udržujte síť připojenou

Průvodce sítí

- 8.7 Správa oblíbených položek
- 8.8 Zobrazení na obrazovce

#### **9. Struktura menu**

# **10. Rádio DAB**

- 10.1 Seznam stanic
- 10.2 Úplné skenování
- 10.3 Odstranit neaktivní stanice
- 10.4 DRC ovládání dynamického rozsahu
- 10.5 Posloupnost stanic

# **11. Internetové rádio a podcasty**

11.1 Země (na základě IP adresy rádia)

- 11.2 Historie (během počátečního nastavení prázdná).
- 11.3 Hledat
- 11.4 Země
- 11.5 Populární
- 11.6 Objevovat
- 11.7 Přidejte stanice a vytvořte své vlastní seznamy oblíbených
- 11.8 Vyvolání administračního rozhraní
- 11.9 Přidejte své vlastní stanice
- 11.10 Odstranění stanic
- **12. Spotify připojení**
- **13. Amazon Music**
- **14. Hudební přehrávač (USB)**
- **15. CD přehrávač**
- 15.1 Vložte / vysuňte disk
- 15.2 Další funkce
- **16. FM rádio**
- 16.1 Automatické vyhledávání stanic
- 16.2 Ruční vyhledávání stanic
- 16.3 Nastavení
- **17. AUX vstup (přehrávání z externích zdrojů)**

#### **18. Přehrávání Bluetooth® (RX)**

- 18.1 Připojte zdrojové zařízení
- 18.2 Přehrávání hudby přes Bluetooth
- 18.3 Další nastavení
- **19. Rutiny**
- 19.1 Spánek
- 19.2 Budík
- 19.3 Časovač
- **20. Nastavení systému - přehled**

#### **21. Síť a zvuk**

- 21.1 Nastavení internetu
- 21.1.1 Průvodce sítí
- 21.1.2 Připojení k WLAN
- 21.1.3 Předsdílený klíč (PSK)
- 21.1.4 PIN
- 21.1.5 Nastavení WPS
- 21.1.6 Zobrazit nastavení
- 21.1.7 Ruční nastavení
- 21.2 Přijímač/vysílač Bluetooth® (BT RX / TX)
- 21.2.1 Přijímač Bluetooth®
- 21.2.2 Bluetooth® vysílač
- 21.3 Ekvalizér

# **Obsah je uzamčen**

**Dokončete, prosím, proces objednávky.**

**Následně budete mít přístup k celému dokumentu.**

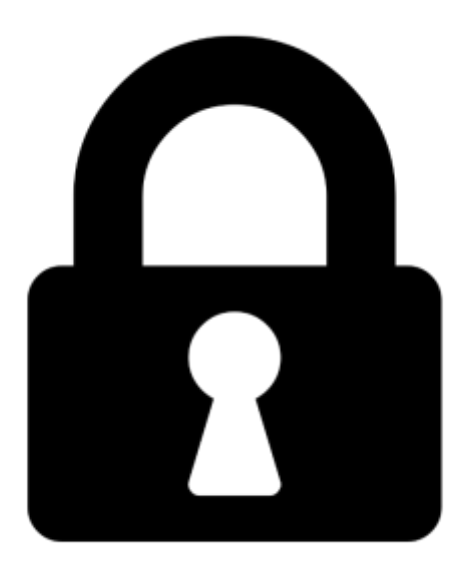

**Proč je dokument uzamčen? Nahněvat Vás rozhodně nechceme. Jsou k tomu dva hlavní důvody:**

1) Vytvořit a udržovat obsáhlou databázi návodů stojí nejen spoustu úsilí a času, ale i finanční prostředky. Dělali byste to Vy zadarmo? Ne\*. Zakoupením této služby obdržíte úplný návod a podpoříte provoz a rozvoj našich stránek. Třeba se Vám to bude ještě někdy hodit.

*\*) Možná zpočátku ano. Ale vězte, že dotovat to dlouhodobě nelze. A rozhodně na tom nezbohatneme.*

2) Pak jsou tady "roboti", kteří se přiživují na naší práci a "vysávají" výsledky našeho úsilí pro svůj prospěch. Tímto krokem se jim to snažíme překazit.

A pokud nemáte zájem, respektujeme to. Urgujte svého prodejce. A když neuspějete, rádi Vás uvidíme!